## SAP ABAP table SCSM\_CHECK\_ITF {Mapping Table: Adobe Forms ITF <-> RZ50 Checks}

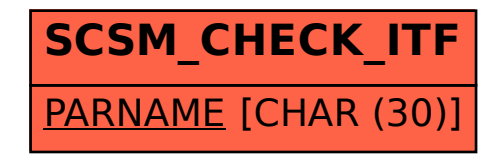